# DARTS ATLAS SCROLLING TICKER

I just released an experimental version of a scrolling ticker feature for livestreaming integration.

As with all the other Darts Atlas livestream integrations, the ticker uses a Browser Source that loads match-contextual information.

## Base Configuration

URL:

```
https://www.dartsatlas.com/matches/#########/broadcast_ticker?
resolution=RESOLUTION_OPTION
```
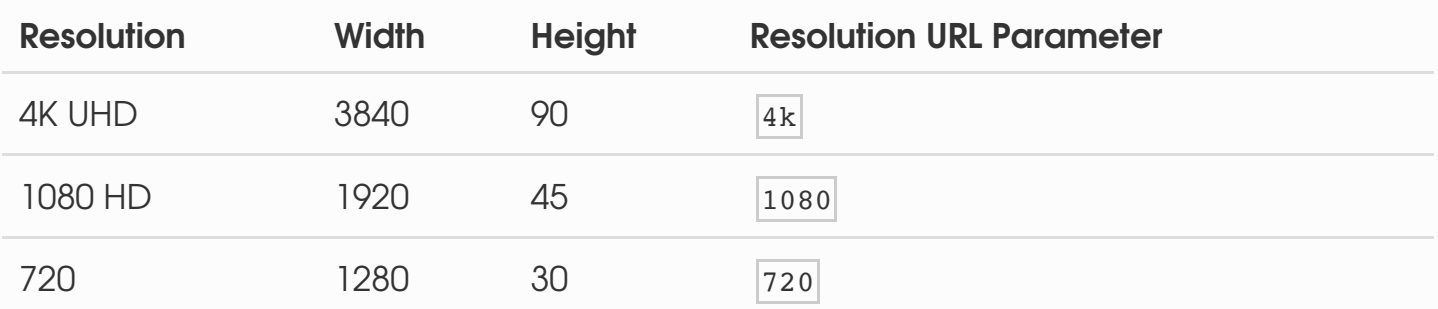

The text size will scale with the height setting you apply. Reduce the height for a smaller size, or increase it for a larger size. You can adjust the width to whatever you want.

#### Branding

You can append your theme colors to the URL and they should behave as they do in your other branded widgets.

If your theme color is black ( $\neq 000000$ ) and your text color is white ( $\neq$ FFFFFF) then you would append the following URL parameters to your ticker:

?theme\_color=000000&text\_color=FFFFFF

So your full URL would become:

```
https://www.dartsatlas.com/matches/#########/broadcast_ticker?
resolution=4k&theme_color=000000&text_color=FFFFFF
```
### Darts Atlas OBS Script

This source will *not* be updated automatically via the Darts Atlas OBS script when you change matches. This is by design, to prevent the ticker from resetting itself while onscreen. As long as you apply a match ID of any match in your tournament or season the ticker content should remain up-to-date. The only exception would be that matches concluded *that day* would not show up among the Recently Concluded.

#### **Content**

Depending on what type of match is being streamed, the ticker may include:

- Tournament Name
- Season Name
- Host Venue Name & Address
- Season Standings
- Recent Tournament Results
- Recent Match Results

Happy streaming!